# Формулы

Для вычисления значений параметров могут быть использованы формулы. Формула может начинаться с любого арифметического операнда или знака "=".

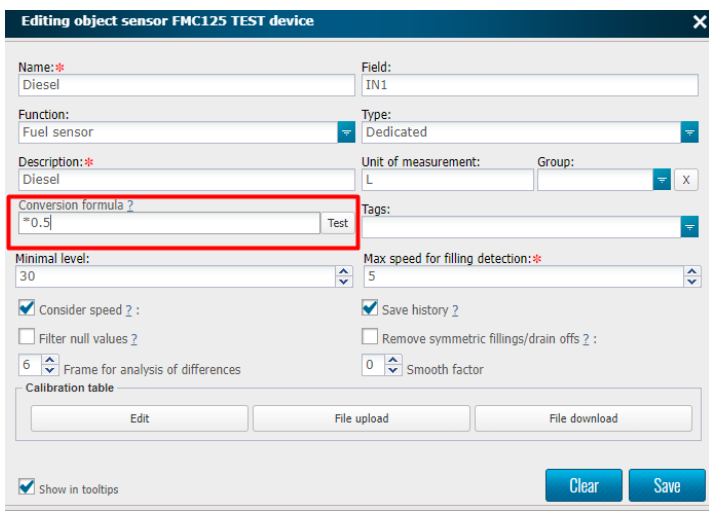

Рисунок 1

Если формула начинается с арифметического операнда, то значение параметра вычисляется.

На рисунке 1 выше формула применяется для настройки параметра IN1. Финальное значение параметра будет вычисленно по формуле IN1 \* 0,5.

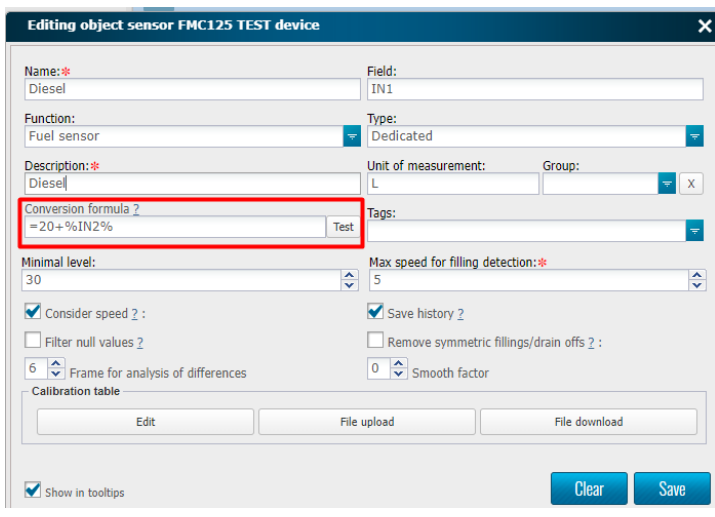

#### Рисунок 2

На рисунке 2 при получении параметра IN1, описанному датчику будет присвоено значение вычисленное по формуле IN2 \*+ 20.

# Простые формулы

Формулы в обработчиках данных строятся на базе синтаксиса языка PHP и исполняются на сервере при обработке данных для конвертации их в нужный формат.

Формула может быть простой и начинаться непосредственно со знака арифметической операции. Поддерживаются операции прибавить ( + ), отнять ( - ), умножить ( \* ), разделить ( / ), так же поддерживаются круглые скобки для обеспечения правильной последовательности выполнения операции.

Например:

\*10 - исходное значение будет умножено на 10

/1000 - исходное значение будет разделено на 1000

/100+7 - исходное значение будет разделено на 100 и к получившемуся результату будет прибавлено 7

### $/100+(7*3-2)*4$

В формулу могут подставляться данные из других полей данных, скорость и количество спутников. Для подстановки значений в формулу их нужно поместить в экранирующие символы %%.

Для скорости используется переменная %S%, для количества спутников %P%, или %satsinview%. Для unixtimestamp текущего пакета используйте переменную %ts%, для unixtimestamp предыдущего пакета переменную %ts1%. Значение текущего датчика может быть подставлено переменной **%value%**.

Чтобы получить разницу в секундах относительно предыдущего пакета нужно вычислить %ts1%-%ts%.

Для всех остальных значений из пакета устройства берутся названия так как они присылаются драйвером.

Например: %DIN1% %DIN2% %HDOP%

Пример формулы с переменными:

\*%DIN1% - умножить исходное значение на значение присылаемое в поле DIN1

/%HDOP% - разделить исходное значение на значение из поля HDOP

## Сложные формулы

Более сложные формулы начинаются со знака = и не используют исходное значение. Но его можно подставить в саму формулу с помощью переменной % value% либо переменной с именем поля.

Например:

 $=(1+2)$  - конечное значение будет равно 3

=(7/%value%) - конечное значение будет равно 7 деленному на исходное значение

## Условные операторы

В формулах могут использоваться условия которые обеспечивают ветвление логики расчета зависящей от значений каких либо параметров или результатов операций.

Нотация условных операторов выглядит так: условие ? значение\_если\_да : значение\_если\_нет

Обычно такую запись называют - тернарный оператор.

Логически это выражение идентично выражению:

#### если условие вернуть значение\_если\_да иначе вернуть значение\_если\_нет

В условиях могут использоваться операторы сравнения равно (==), больше (>), меньше (<), больше или равно (>=), меньше или равно (<=), не равно (!  $=$  )

#### Например:

- если значение поля DIN1 равно 1 то конечное значение будет 22 иначе конечное значение будет равно 33

=(%temp%>30)? %temp%\*10: %temp%\*20 - если значение поля temp больше 30 то конечное значение будет равно значению поля temp умноженному на 10 иначе конечное значение будет равно значению поля temp умноженному на 20

## Функции

В формулах могут использоваться некоторые PHP функции для преобразования данных. Это функции

unpack, pack, array\_sum, substr, round, hex2bin, dechex, hexdec, decbin, number\_format, max, min, abs, str\_replace, time, strrev, bytesrev, explode, sqrt, acos, asin, cos, sin, pow

передаваемые этим функциям значения и возвращаемые значения можно прочитать в документации PHP https://www.php.net/

#### Например:

=substr("%FIELD%", 1, 2) - конечное значение будет равно 2 символам из строки передаваемой в поле FIELD начиная с позиции 1

=round(%AIN1%/1000) - конечное значение будет равно округленному значению частного от деления значения поля AIN1 на 1000

### Дополнительные функции

#### bytesrev

Например:

## bytesrev('%value%')

строка 0123d848010000e5 преобразуется в e500000148d82301 то есть разбивается по 2 символа и переворачивается

## Деление на 0

Чтобы избежать непредсказуемых разультатов при обработке значений датчиков следует избегать переменных в роли делителя или использовать условные операторы для проверки их на 0

#### Например:

=1000/%DIN1% - может породить ошибку вычисления в случае если значение поля DIN1 не определено или равно 0. В таком случае формулу нужно переписать так:

 $=(\%DIN1\% == 0)$  ? 0:1000/%DIN1% - если значение поля DIN1 равно 0 то конечное значение равно 0 иначе конечное значение равно частному от деления 1000 на значение поля DIN1